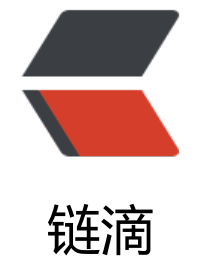

## ngi[nx 安](https://ld246.com)装

作者:boobam

原文链接:https://ld246.com/article/1495617319411

来源网站:[链滴](https://ld246.com/member/boobam)

许可协议:[署名-相同方式共享 4.0 国际 \(CC BY-SA 4.0\)](https://ld246.com/article/1495617319411)

```
<h2 id="一-下载安装软件">一,下载安装软件</h2>
<p>官网:<a href="https://ld246.com/forward?goto=http%3A%2F%2Fnginx.org%2F" target
"_blank" rel="nofollow ugc">http://nginx.org/</a></p>
<h2 id="二-安装前准备">二, 安装前准备</h2>
<h2 id="2-1-创建nginx账号-">2.1.创建 nginx 账号:</h2>
<p>groupadd -g 600 nginx</p>
<p>useradd -u 600 -g 600 -M -s /sbin/nologin nginx</p>
<p>mkdir /var/tmp/nginx/</p>
<h2 id="2-2安装依赖包">2.2 安装依赖包</h2>
<p>yum install pcre-devel pcre zlib zlib-devel openssl openssl-devel</p>
<h2 id="三-编译安装nginx">三,编译安装 nginx</h2>
<p>./configure --prefix=/usr/local/nginx/ \</p>
<p>--conf-path=/usr/local/nginx/conf/nginx.conf \</p>
<p>--error-log-path=/usr/local/nginx/logs/error.log \</p>
<p>--http-log-path=/usr/local/nginx/logs/access.log \</p>
<p>--pid-path=/var/run/nginx/nginx.pid \</p>
<p>--lock-path=/var/lock/nginx.lock \</p>
-p --user=nginx \langle </p >
-p --group=nginx \langle /p>
\langle p\rangle--with-http ssl module \langle \langle p\ranglep>--with-http flv module \langle p \ranglep>1-with-http stub status module \langle p \ranglep>1-with-http qzip static module \langle p \rangle<p>--http-client-body-temp-path=/var/tmp/nginx/client/ \</p>
<p>--http-proxy-temp-path=/var/tmp/nginx/proxy/ \</p>
<p>--http-fastcgi-temp-path=/var/tmp/nginx/fcgi/ \</p>
<p>--http-uwsgi-temp-path=/var/tmp/nginx/uwsgi \</p>
<p>--http-scgi-temp-path=/var/tmp/nginx/scgi \</p>
<p>--with-pcre</p>
<p>make</p>
<p>make install</p>
<h2 id="附录-nginx编译参数-">附录:nginx 编译参数:</h2>
<p>--prefix= 指向安装目录</p>
<p>--sbin-path= 指向(执行)程序文件(nginx)</p>
<p>--conf-path= 指向配置文件(nginx.conf)</p>
<p>--error-log-path= 指向错误日志目录</p>
<p>--pid-path= 指向 pid 文件(nginx.pid)</p>
<p>--lock-path= 指向 lock 文件 (nginx.lock) (安装文件锁定, 防止安装文件被别人利用, 或自
误操作。)</p>
<p>--user= 指定程序运行时的非特权用户</p>
<p>--group= 指定程序运行时的非特权用户组</p>
<p>--builddir= 指向编译目录</p>
<p>--with-rtsig_module 启用 rtsig 模块支持(实时信号)</p>
<p>--with-select_module 启用 select 模块支持(一种轮询模式,不推荐在高载环境下使用) 禁用: -
without-select module</p>
<p>--with-poll_module 启用 poll 模块支持(功能与 select 相同,与 select 特性相同,为一种轮
模式,不推荐在高载环境下使用)</p>
<p>--with-file-aio 启用 file aio 支持(一种 APL 文件传输格式)</p>
<p>--with-ipv6 启用 ipv6 支持</p>
<p>--with-http_ssl_module 启用 ngx_http_ssl_module 支持(使支持 https 请求,需已安装 open
s) </p>
<p>--with-http_realip_module 启用 ngx_http_realip_module 支持(这个模块允许从请求标头更
客户端的 IP 地址值, 默认为关) </p>
<p>--with-http_addition_module 启用 ngx_http_addition_module 支持(作为一个输出过滤器
```
文持个元全缓冲,分部分响应请求) </p> <p>--with-http\_xslt\_module 启用 ngx\_http\_xslt\_module 支持(过滤转换 XML 请求) </p> <p>--with-http\_image\_filter\_module 启用 ngx\_http\_image\_filter\_module 支持(传输 JPEG/GIF PNG 图片的一个过滤器) (默认为不启用。gd 库要用到) </p> <p>--with-http\_geoip\_module 启用 ngx\_http\_geoip\_module 支持(该模块创建基于与 MaxMind GeoIP 二进制文件相配的客户端 IP 地址的 ngx\_http\_geoip\_module 变量) </p> <p>--with-http\_sub\_module 启用 ngx\_http\_sub\_module 支持(允许用一些其他文本替换 nginx 应中的一些文本)</p> <p>--with-http\_dav\_module 启用 ngx\_http\_dav\_module 支持(增加 PUT,DELETE,MKCOL:创 集合,COPY 和 MOVE 方法)默认情况下为关闭,需编译开启</p> <p>--with-http\_flv\_module 启用 ngx\_http\_flv\_module 支持(提供寻求内存使用基于时间的偏移 文件) </p> <p>--with-http\_gzip\_static\_module 启用 ngx\_http\_gzip\_static\_module 支持(在线实时压缩输 数据流)</p> <p>--with-http\_random\_index\_module 启用 ngx\_http\_random\_index\_module 支持(从目录中 机挑选一个目录索引)</p> <p>--with-http\_secure\_link\_module 启用 ngx\_http\_secure\_link\_module 支持(计算和检查要求 需的安全链接网址)</p> <p>--with-http\_degradation\_module 启用 ngx\_http\_degradation\_module 支持(允许在内存 足的情况下返回 204 或 444 码)</p> <p>--with-http\_stub\_status\_module 启用 ngx\_http\_stub\_status\_module 支持(获取 nginx 自 次启动以来的工作状态)</p> <p>--without-http\_charset\_module 禁用 ngx\_http\_charset\_module 支持(重新编码 web 页面 但只能是一个方向--服务器端到客户端,并且只有一个字节的编码可以被重新编码)</p> <p>--without-http\_gzip\_module 禁用 ngx\_http\_gzip\_module 支持(该模块同-with-http\_gzip\_s atic module 功能一样) </p> <p>--without-http\_ssi\_module 禁用 ngx\_http\_ssi\_module 支持(该模块提供了一个在输入端处 处理服务器包含文件 (SSI) 的过滤器, 目前支持 SSI 命令的列表是不完整的) </p> <p>--without-http\_userid\_module 禁用 ngx\_http\_userid\_module 支持(该模块用来处理用来确 客户端后续请求的 cookies)</p> <p>--without-http\_access\_module 禁用 ngx\_http\_access\_module 支持(该模块提供了一个简 的基于主机的访问控制。允许/拒绝基于 ip 地址)</p> <p>--without-http\_auth\_basic\_module 禁用 ngx\_http\_auth\_basic\_module(该模块是可以使用 户名和密码基于 http 基本认证方法来保护你的站点或其部分内容)</p> <p>--without-http\_autoindex\_module 禁用 disable ngx\_http\_autoindex\_module 支持(该模 用于自动生成目录列表,只在 ngx\_http\_index\_module 模块未找到索引文件时发出请求。) </p> <p>--without-http\_geo\_module 禁用 ngx\_http\_geo\_module 支持(创建一些变量, 其值依赖于 户端的 IP 地址)</p> <p>--without-http\_map\_module 禁用 ngx\_http\_map\_module 支持(使用任意的键/值对设置配 变量) </p> <p>--without-http\_split\_clients\_module 禁用 ngx\_http\_split\_clients\_module 支持(该模块用来 于某些条件划分用户。条件如: ip 地址、报头、cookies 等等) </p> <p>--without-http\_referer\_module 禁用 disable ngx\_http\_referer\_module 支持(该模块用来过 请求,拒绝报头中 Referer 值不正确的请求)</p> <p>--without-http\_rewrite\_module 禁用 ngx\_http\_rewrite\_module 支持(该模块允许使用正则 达式改变 URI, 并且根据变量来转向以及选择配置。如果在 server 级 别设置该选项, 那么他们将在 l cation 之前生效。如果在 location 还有更进一步的重写规则, location 部分的规则依然会被执行。 果这个 URI 重写是因为 location 部分的规则造成的, 那么 location 部分会再次被执行作为新的 URI 这个循环会执行 10 次, 然后 Nginx 会返回一个 500 错误。) </p> <p>--without-http\_proxy\_module 禁用 ngx\_http\_proxy\_module 支持(有关代理服务器)</p> <p>--without-http\_fastcgi\_module 禁用 ngx\_http\_fastcgi\_module 支持(该模块允许 Nginx 与 astCGI 进程交互,并通过传递参数来控制 FastCGI 进程工作。) FastCGI 一个常驻型的公共网关接  $\sqrt{p}$ <p>--without-http\_uwsgi\_module 禁用 ngx\_http\_uwsgi\_module 支持(该模块用来医用 uwsgi

议,uWSGI 服务器相关)</p> <p>--without-http\_scgi\_module 禁用 ngx\_http\_scgi\_module 支持(该模块用来启用 SCGI 协议 持,SCGI 协议是 CGI 协议的替代。它是一种应用程序与 HTTP 服务接口标准。它有些像 FastCGI 但 的设计 更容易实现。)</p> <p>--without-http\_<a href="https://ld246.com/forward?goto=http%3A%2F%2Fwww.ttlsa.c m%2Fnosql%2Fmemcache%2F" target="\_blank" rel="nofollow ugc">memcache</a>d\_modu e 禁用 ngx http memcached module 支持 (该模块用来提供简单的缓存, 以提高系统效率) </p> <p>-without-http\_limit\_zone\_module 禁用 ngx\_http\_limit\_zone\_module 支持(该模块可以针 条件,进行会话的并发连接数控制)</p> <p>--without-http\_limit\_req\_module 禁用 ngx\_http\_limit\_req\_module 支持(该模块允许你对 一个地址进行请求数量的限制用一个给定的 session 或一个特定的事件)</p> <p>--without-http\_empty\_gif\_module 禁用 ngx\_http\_empty\_gif\_module 支持(该模块在内存 常驻了一个 1\*1 的透明 GIF 图像, 可以被非常快速的调用) </p> <p>--without-http\_browser\_module 禁用 ngx\_http\_browser\_module 支持(该模块用来创建依 于请求报头的值。如果浏览器为 modern, 则<span class="language-math">modern\_browser 于modern\_browser\_value指令分配的值; 如 果浏览器为old, 则</span>ancient browser 等于 an ient browser value 指令分配的值; 如果浏览器为 MSIE 中的任意版本, 则 \$msie 等于 1) </p> <p>--without-http\_upstream\_ip\_hash\_module 禁用 ngx\_http\_upstream\_ip\_hash\_module 支 (该模块用于简单的负载均衡)</p> <p>--with-http\_<a href="https://ld246.com/forward?goto=http%3A%2F%2Fwww.ttlsa.com 2Fperl%2F" target="\_blank" rel="nofollow ugc">perl</a>\_module 启用 ngx\_http\_perl\_module 支持(该模块使 nginx 可以直接使用 perl 或通过 ssi 调用 perl)</p> <p>--with-perl\_modules\_path= 设定 perl 模块路径</p> <p>--with-perl= 设定 perl 库文件路径</p> <p>--http-log-path= 设定 access log 路径</p> <p>--http-client-body-temp-path= 设定 http 客户端请求临时文件路径</p> <p>--http-proxy-temp-path= 设定 http 代理临时文件路径</p> <p>--http-fastcgi-temp-path= 设定 http fastcgi 临时文件路径</p> <p>--http-uwsgi-temp-path= 设定 http uwsgi 临时文件路径</p> <p>--http-scgi-temp-path= 设定 http scgi 临时文件路径</p> <p>-without-http 禁用 http server 功能</p> <p>--without-http-cache 禁用 http cache 功能</p> <p>--with-mail 启用 POP3/IMAP4/SMTP 代理模块支持</p> <p>--with-mail\_ssl\_module 启用 ngx\_mail\_ssl\_module 支持</p> <p>--without-mail\_pop3\_module 禁用 pop3 协议(POP3 即邮局协议的第 3 个版本,它是规定个 计算机如何连接到互联网上的邮件服务器进行收发邮件的协议。是因特网电子邮件的第一个离 线协议 准,POP3 协议允许用户从服务器上把邮件存储到本地主机上,同时根据客户端的操作删除或保存在邮 服务器上的邮件。POP3 协议是 TCP/IP 协议族中 的一员,主要用于 支持使用客户端远程管理在服务 上的电子邮件)</p> <p>--without-mail\_imap\_module 禁用 imap 协议(一种邮件获取协议。它的主要作用是邮件客户 可以通过这种协议从邮件服务器上获取邮件的信息,下载邮件等。IMAP 协议运行在 TCP/IP 协议之 , 使用的端口是 143。它与 POP3 协议的主要区别是用户可以不用把所有的邮件全部下载,可以通 客户端直接对服务器上的邮件进行操作。)</p> <p>--without-mail\_smtp\_module 禁用 smtp 协议(SMTP 即简单邮件传输协议,它是一组用于由 地址到目的地址传送邮件的规则,由它来控制信件的中转方式。SMTP 协议属于 TCP/IP 协议族, 它 助每台计算机在发送或中转信件时找到下一个目的地。)</p> <p>--with-google\_perftools\_module 启用 ngx\_google\_perftools\_module 支持 (调试用, 剖析 序性能瓶颈)</p> <p>--with-cpp\_test\_module 启用 ngx\_cpp\_test\_module 支持</p> <p>--add-module= 启用外部模块支持</p>

<p>--with-cc= 指向 C 编译器路径</p>

<p>--with-cpp= 指向 C 预处理路径</p>

<p>--with-cc-opt= 设置 C 编译器参数(PCRE 库,需要指定–with-cc-opt="-I /usr/local/includ , 如果使用 select()函数则需要同时增加文件描述符数量, 可以通过-with-cc- opt=" -D FD\_SETSI E=2048"指定。)</p> <p>--with-ld-opt= 设置连接文件参数。(PCRE 库,需要指定–with-ld-opt="-L /usr/local/lib" )  $<$ /p> <p>--with-cpu-opt= 指定编译的 CPU,可用的值为: pentium, pentiumpro, pentium3, pentium4, athlon, opteron, amd64, sparc32, sparc64, ppc64</p> <p>--without-pcre 禁用 pcre 库</p> <p>--with-pcre 启用 pcre 库</p> <p>--with-pcre= 指向 pcre 库文件目录</p> <p>--with-pcre-opt= 在编译时为 pcre 库设置附加参数</p> <p>--with-md5= 指向 md5 库文件目录(消息摘要算法第五版,用以提供消息的完整性保护)</p> <p>--with-md5-opt= 在编译时为 md5 库设置附加参数</p> <p>--with-md5-asm 使用 md5 汇编源</p> <p>--with-sha1= 指向 sha1 库目录(数字签名算法,主要用于数字签名)</p> <p>--with-sha1-opt= 在编译时为 sha1 库设置附加参数</p> <p>--with-sha1-asm 使用 sha1 汇编源</p> <p>--with-zlib= 指向 zlib 库目录</p> <p>--with-zlib-opt= 在编译时为 zlib 设置附加参数</p> <p>--with-zlib-asm= 为指定的 CPU 使用 zlib 汇编源进行优化,CPU 类型为 pentium, pentiumpr  $<$ /p> <p>--with-libatomic 为原子内存的更新操作的实现提供一个架构</p> <p>--with-libatomic= 指向 libatomic\_ops 安装目录</p> <p>--with-openssl= 指向 openssl 安装目录</p> <p>--with-openssl-opt 在编译时为 openssl 设置附加参数</p>

<p>--with-debug 启用 debug 日志</p>